UNIVERSITY OF ILLINOIS AT URBANA-CHAMPAIGN

# *Pulses in transmission lines*

**PARTIESE I DEFENDERENT** 

 $\bullet$ 

**AND ANOTHER CONSULTANT OF A CONSULTANT OF CONSULTANT OF A CONSULTANT OF A CONSULTANT OF A CONSULTANT OF A CONSULTANT OF A CONSULTANT OF A CONSULTANT OF A CONSULTANT OF A CONSULTANT OF A CONSULTANT OF A CONSULTANT OF A CON** 

#### **Physics 401, Fall 2016 Eugene V. Colla**

illinois.edu

# **Transmission lines.** Agenda.

- **Definition**
- **Distributed parameters network**
- **Pulses in transmission line**
- **Wave equation and wave propagation**
- **Reflections. Resistive load**
- **Thévenin's theorem**
- **Reflection. Non resistive load**
- **Appendix. Error propagation**

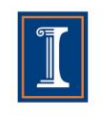

illinois.edu

### **Transmission lines. Distributed parameters** network.

• **Transmission line is a specialized cable designed to carry alternating current of radio frequency, that is, currents with a frequency high enough that its wave nature must be taken into account.**

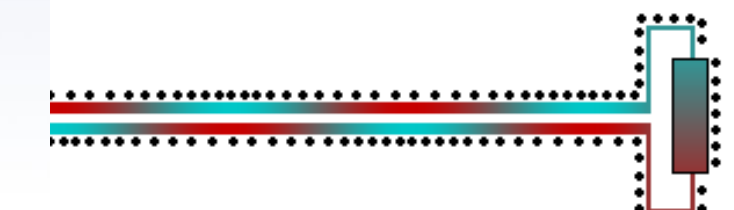

**Courtesy Wikipedia**

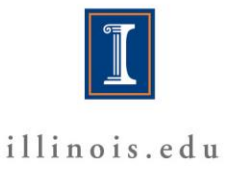

### **Transmission lines. Distributed parameters** network

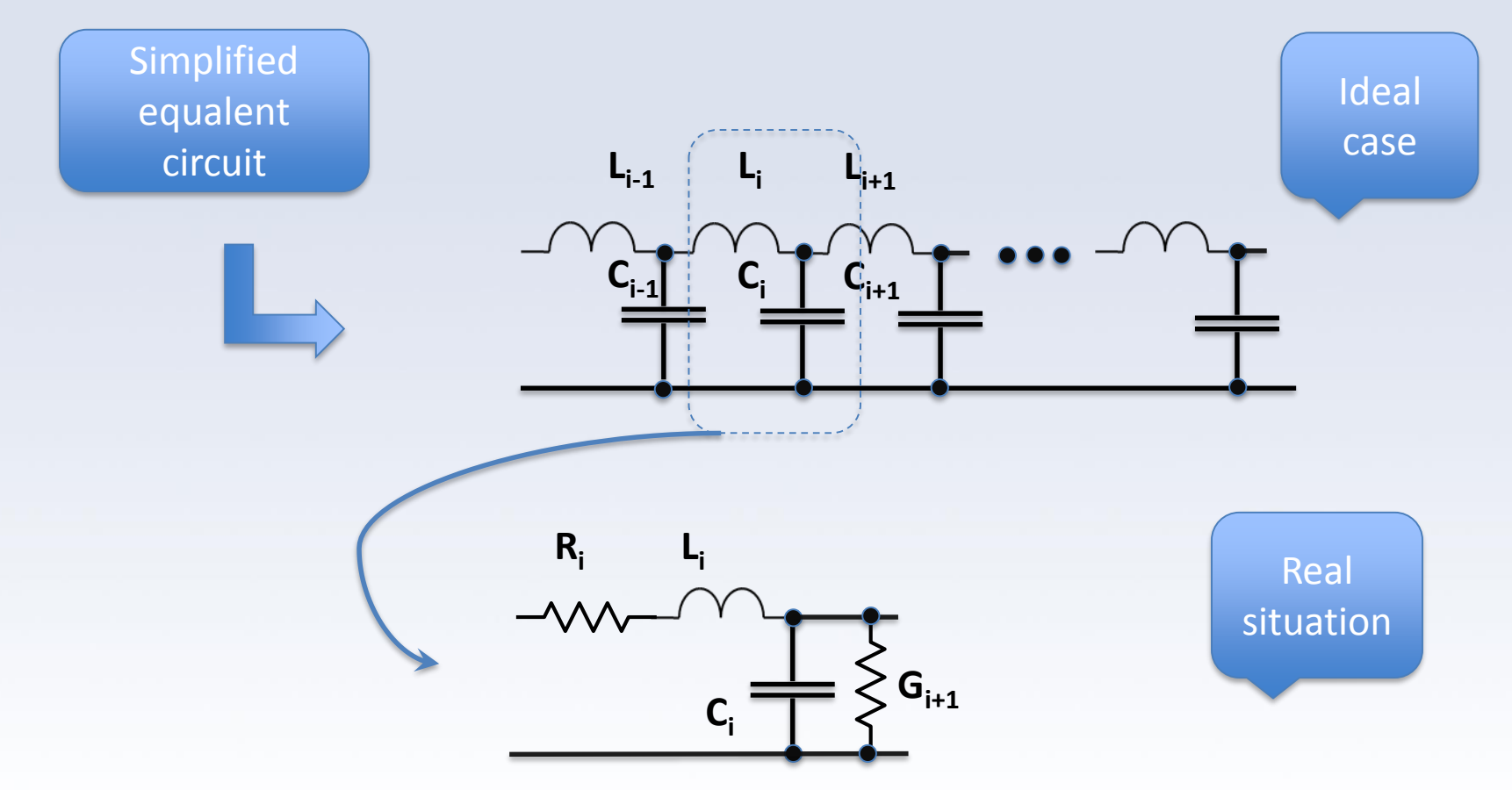

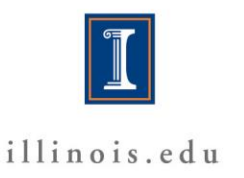

## **Transmission lines. Different types.**

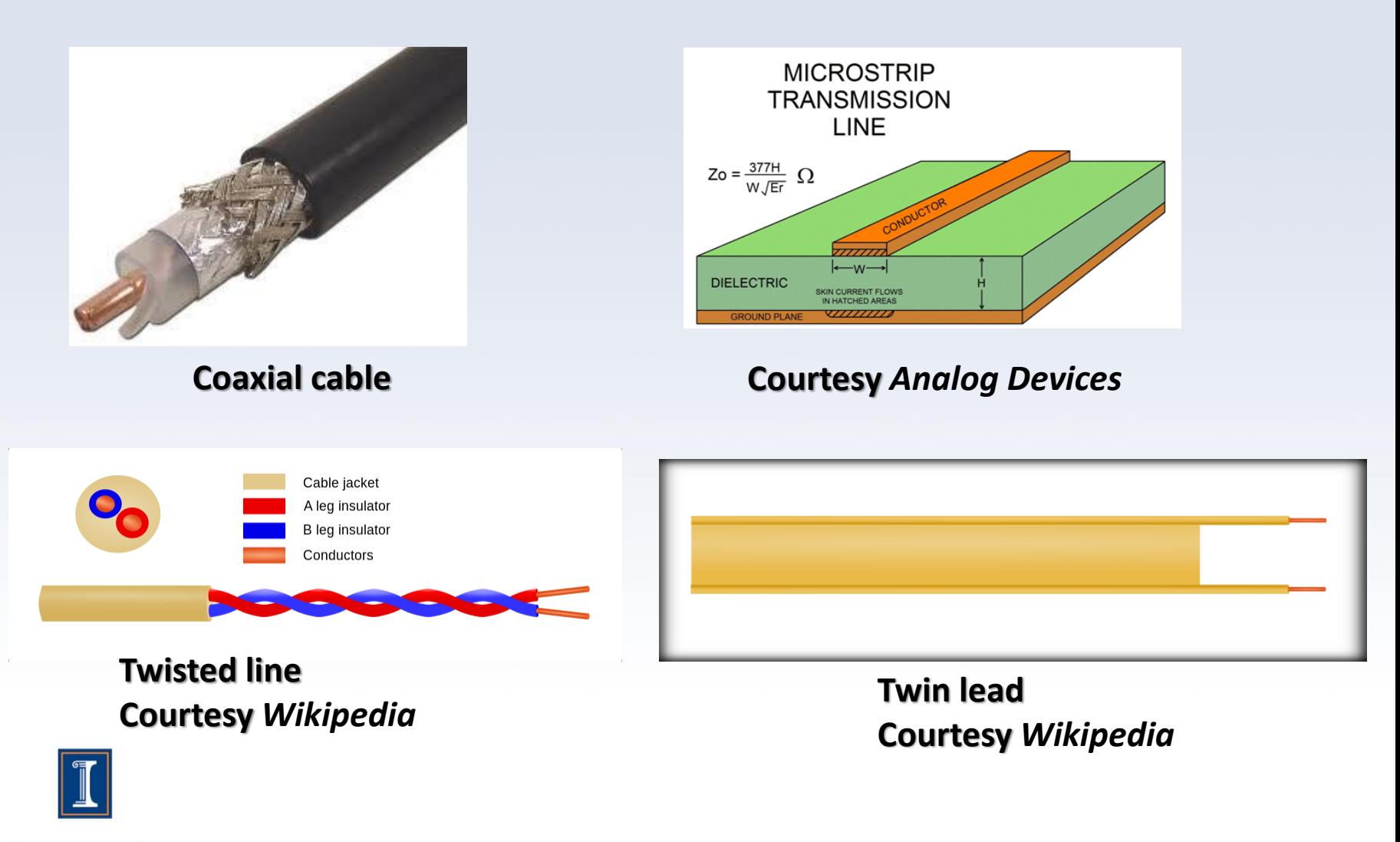

illinois.edu

# **Coaxial cable**

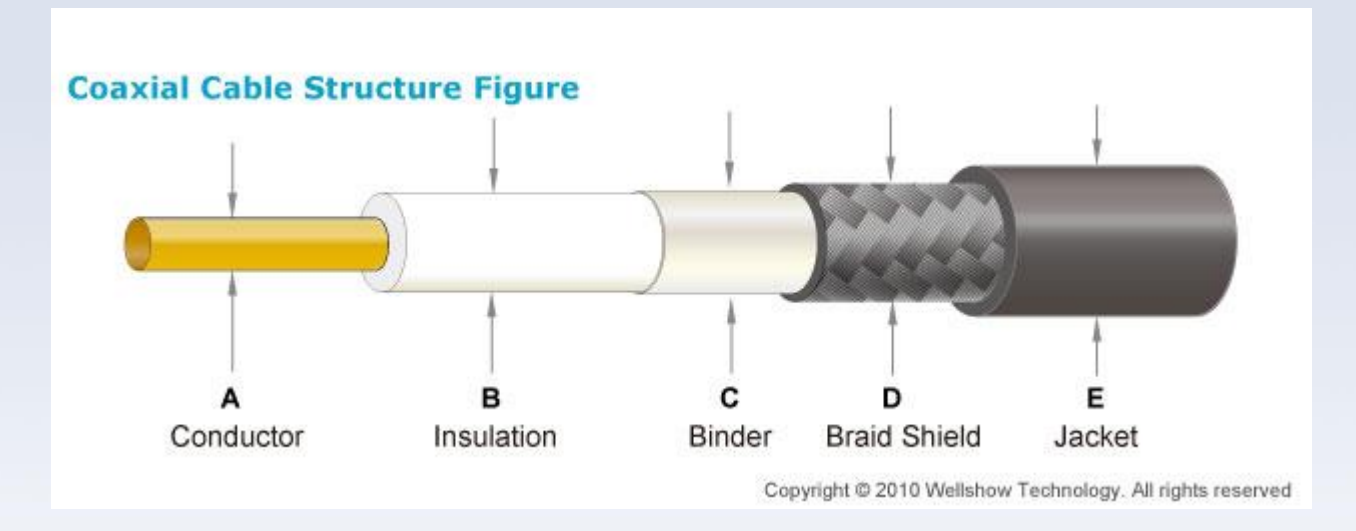

**Specification: Impedance: 53 Ω Capacitance: 83 pF/m Conductor: Bare Copper Wire (1/1.02mm**)

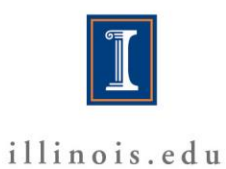

# **Pulses in transmission line**

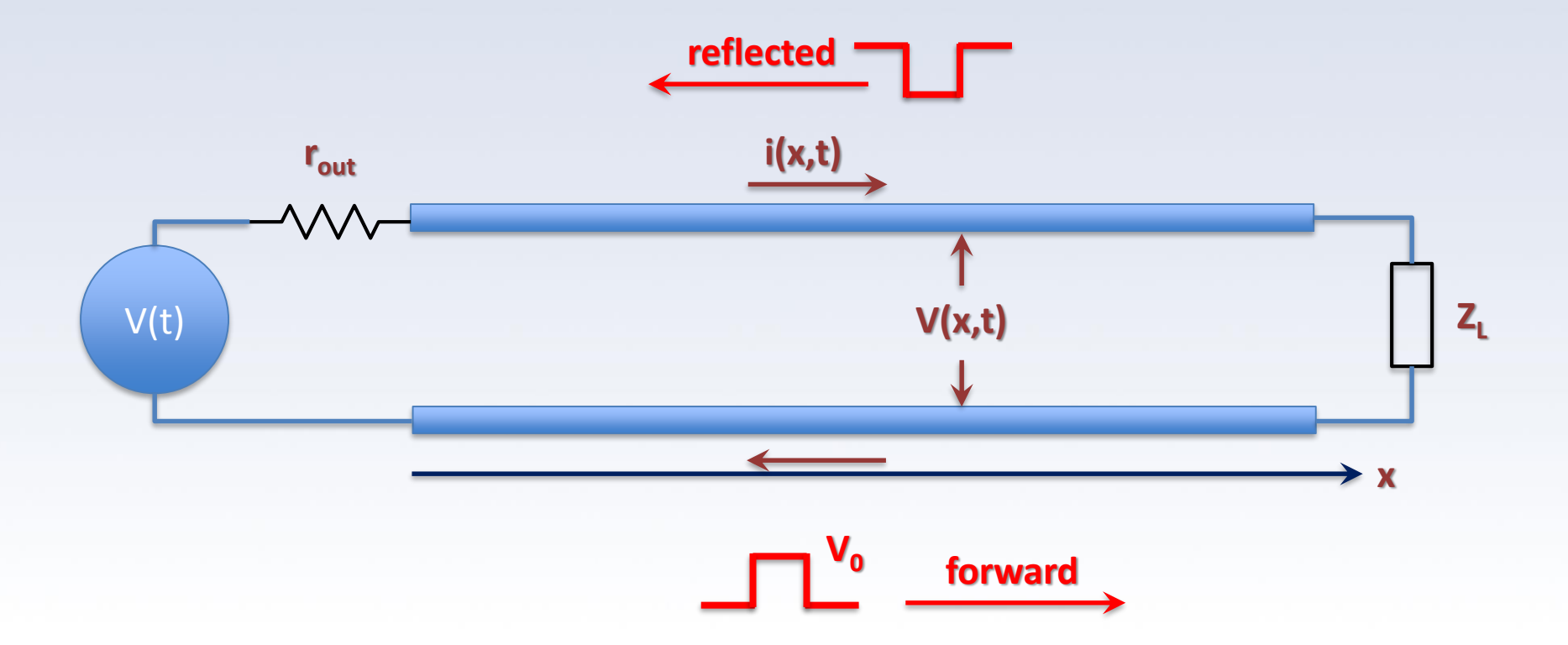

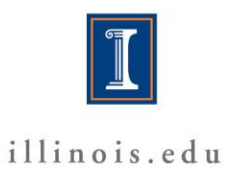

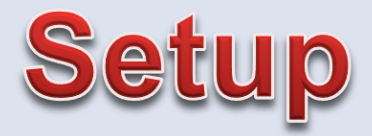

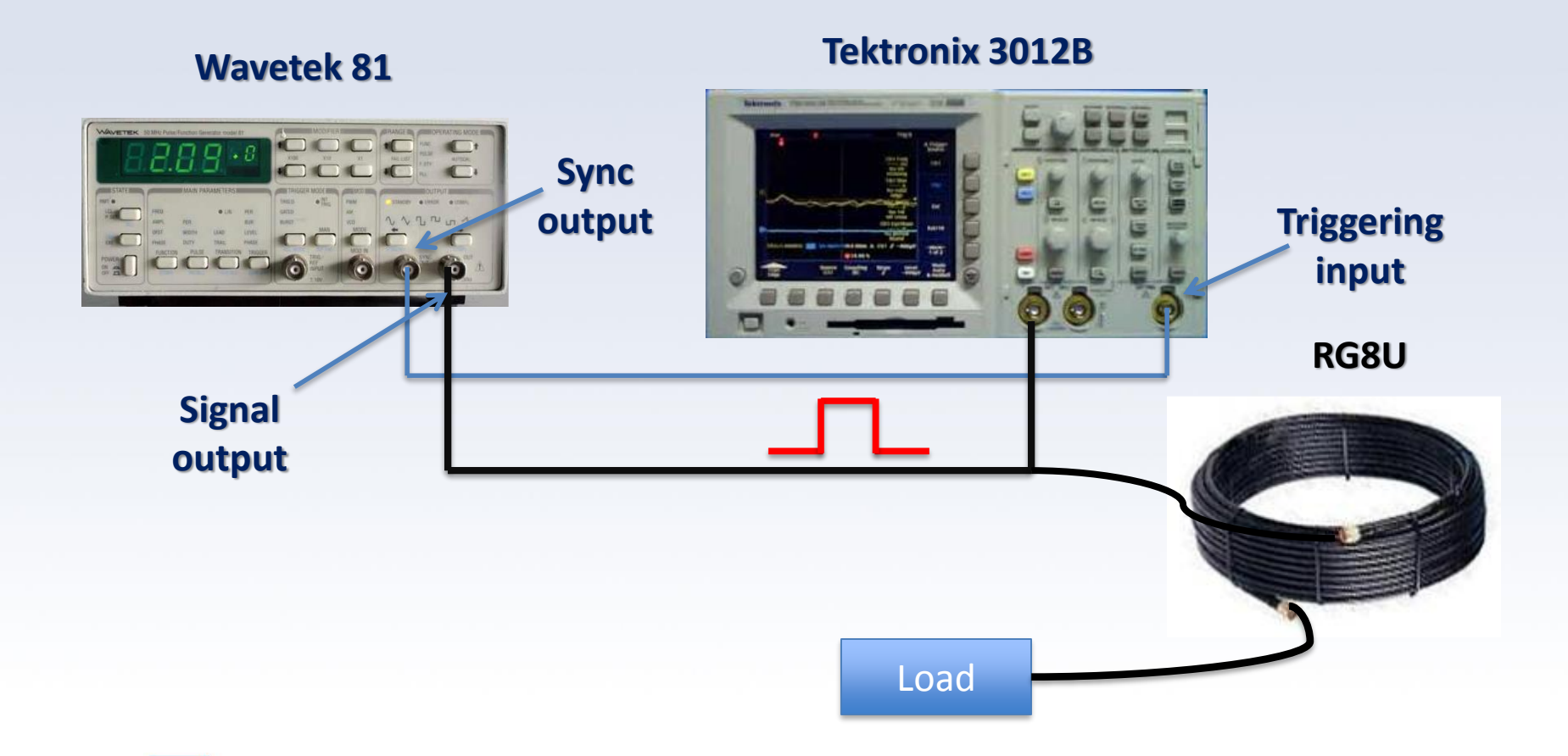

illinois.edu

9/12/2016 Spring 2016 Spring 2016

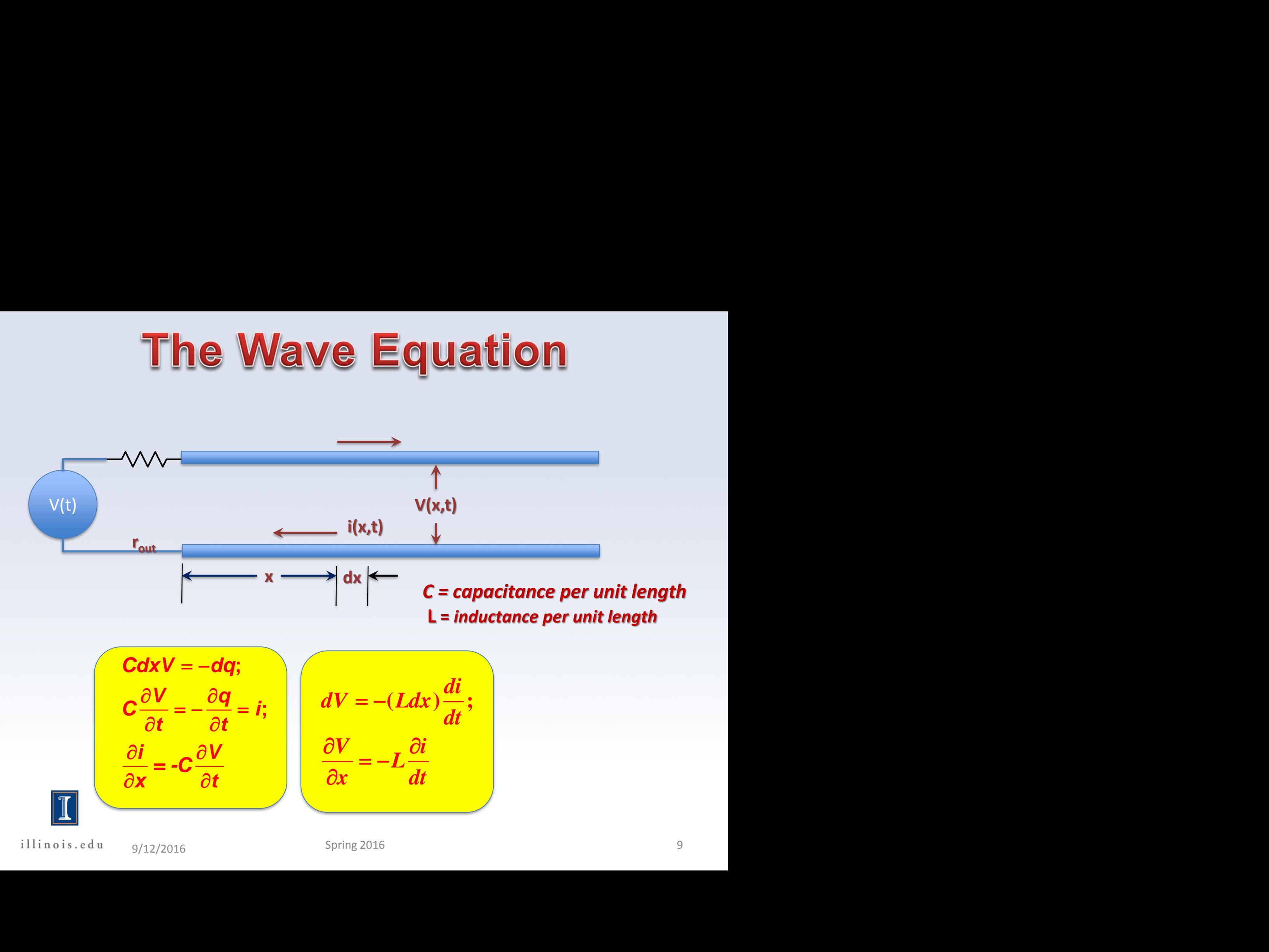

$$
C\frac{dxV = -dq;}{\frac{\partial V}{\partial t} = -\frac{\partial q}{\partial t} = i;}
$$
 
$$
dV = -(Ldx)\frac{di}{dt};
$$

$$
\frac{\partial i}{\partial x} = -C\frac{\partial V}{\partial t}
$$
 
$$
\frac{\partial V}{\partial x} = -L\frac{\partial i}{dt}
$$

illinois.edu

9/12/2016 Spring 2016 9

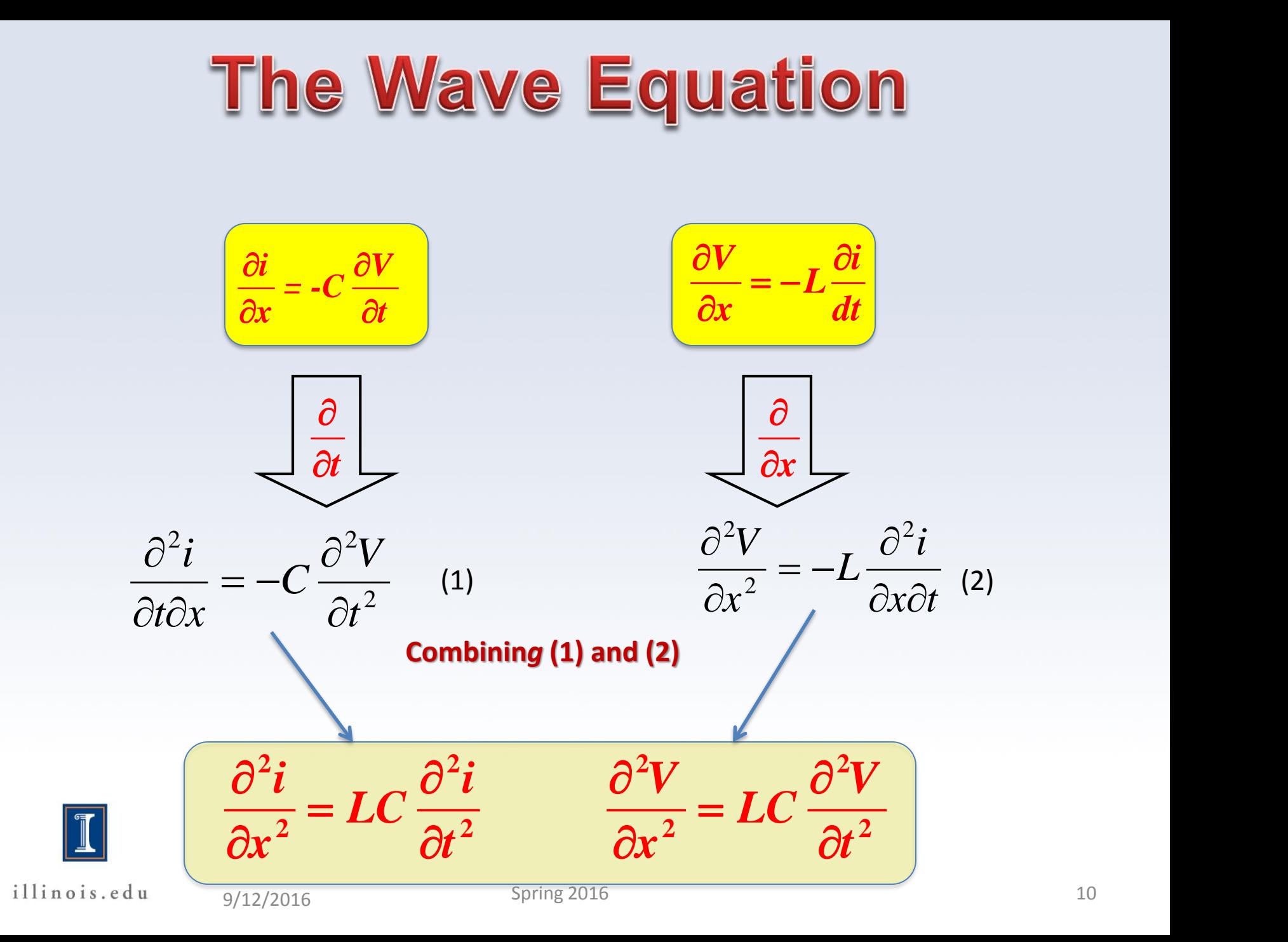

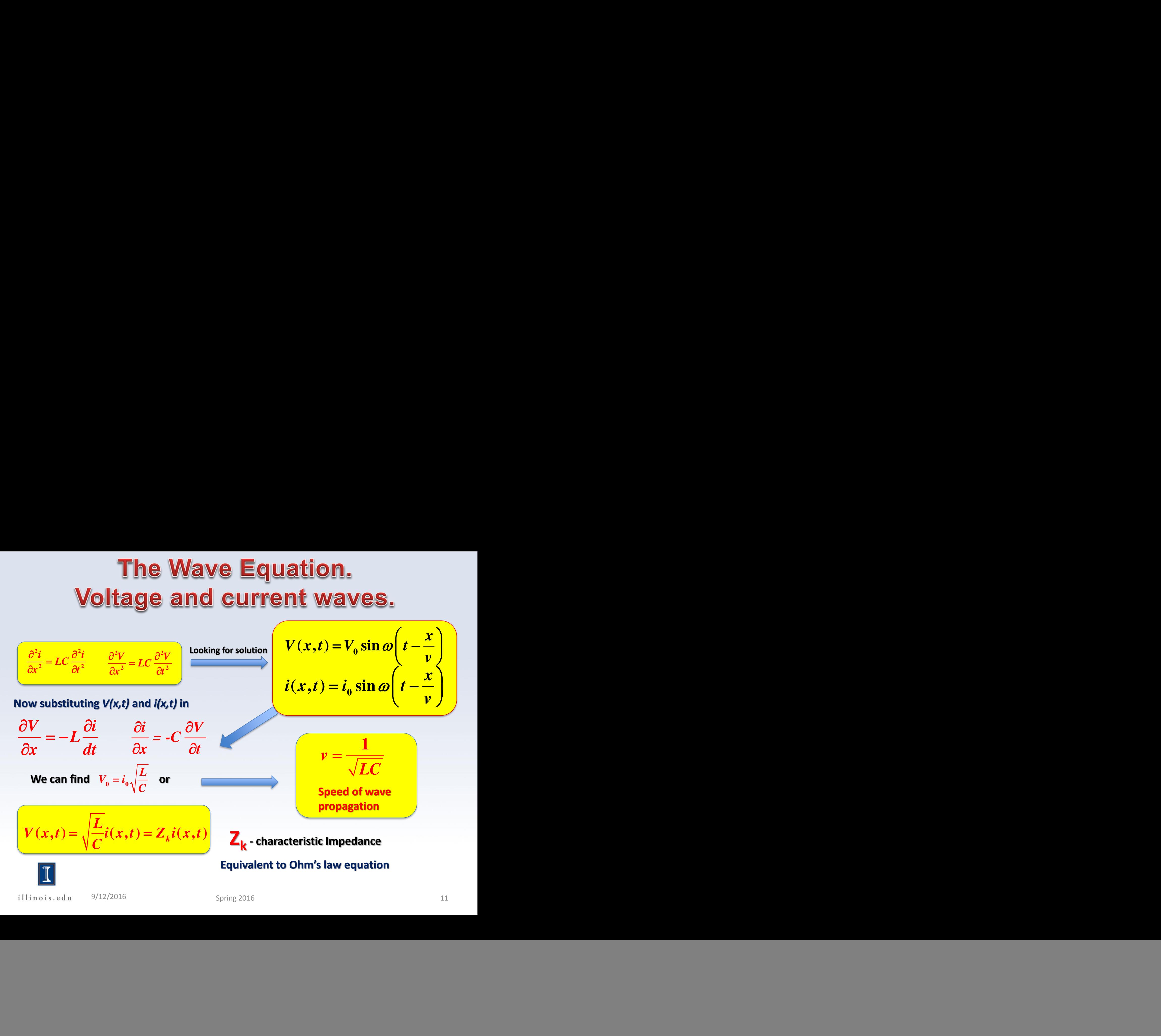

![](_page_10_Picture_2.jpeg)

# **Characteristic impedance**

![](_page_11_Figure_1.jpeg)

**Cross-section of the coaxial cable**

**L** *C = capacitance per unit length*  $\mathbf{Z}_{k} = \sqrt{\frac{1}{\alpha_{k}}}$  **L** = inductance per unit length

> $\varepsilon_0 = 8.854 \times 10^{-12}$  (F/m)  $\mu_0 = 4\pi \times 10^{-7}$  (H/m)

 $(L = \frac{\mu_0 \mu_r}{\mu} \ln \left| \frac{D}{m} \right|)$  (H/m)

 $L = \frac{F(0 - r)}{r} \ln |-|$  (H/m)

 $2\pi$  d  $d$ 

 $\mu_{0}\mu_{r-1}$   $\mid D \mid$   $\ldots$   $\mid$ 

 $=\frac{F^{T}0F^{T}F}{2\pi}\ln\left(\frac{-}{d}\right)$  (H/m)

 $\pi$  (*d*)

![](_page_11_Figure_4.jpeg)

Finally for coaxial cable: 
$$
Z_k = \frac{138}{\sqrt{\varepsilon_r}} \log \left( \frac{D}{d} \right) (Ohms)
$$

![](_page_11_Picture_6.jpeg)

9/12/2016 Spring 2016 Spring 2016

 $\mathcal{L}_{r}$  **D**  $\mathcal{L}_{r}$ 

*d*

 $(D)$ 

# Speed of wave propagation, delay.

![](_page_12_Figure_1.jpeg)

#### **For polyethylene** e**r~2.25(up to 1GHz)**

**Delay time** 
$$
\tau = \frac{1}{V} (\mathbf{s/m}) \approx 3.336 \cdot 10^{-9} \sqrt{\varepsilon_r} (s/m) = 3.336 \sqrt{\varepsilon_r} (ns/m)
$$

\n**RG-8/U,**   
\n**Inner Insulation Materials: Polyethylene  
\nNormal Impedance: 52 ohm**

\n**RG58U:**   
\nDelay time "5ns/m

![](_page_12_Picture_4.jpeg)

9/12/2016 Spring 2016 Spring 2016 13

# **Reflection in transmission line**

![](_page_13_Figure_1.jpeg)

![](_page_13_Picture_2.jpeg)

![](_page_13_Picture_3.jpeg)

9/12/2016 14 Spring 2016

![](_page_14_Figure_1.jpeg)

# **Reflection in transmission line**

**Resistive load Z<sub>L</sub>=R<sub>L</sub>** 

$$
\frac{V_i + V_r}{V_i - V_r} = \frac{R_L}{Z_k} \quad \text{or} \quad V_r = \frac{R_L - Z_k}{R_L + Z_k} V_i
$$

**Open line R**<sub>L</sub> $= \infty$   $\rightarrow V_r = V_i$  and V=V<sub>i</sub> + V<sub>r</sub>

![](_page_15_Figure_4.jpeg)

# **Reflection in transmission line. Loses.**

**Theory:** 
$$
R_t = \infty \implies V_r = V_i
$$

![](_page_16_Picture_125.jpeg)

![](_page_16_Picture_126.jpeg)

![](_page_16_Figure_4.jpeg)

![](_page_16_Picture_5.jpeg)

# Reminder: log units of ration.

![](_page_17_Picture_1.jpeg)

**Alexander Graham Bell 1847 – 1922)**

**This unit was named the** *bel***, in honor of their founder and telecommunications pioneer** *Alexander Graham Bell*

**The decibel (dB) is one tenth of the bel (B): 1B = 10dB.**

$$
L(db) = 10 \log_{10} \left(\frac{P_1}{P_2}\right)
$$
 power ratio  

$$
L(db) = 20 \log_{10} \left(\frac{V_1}{V_2}\right)
$$
 voltage (current, field...) ratio

 $(d\mathbf{b}) = 20 \log \left| \frac{\mathbf{b}}{11} \right|$ *r V*  $ATTN$ *(db)* = 20 log  $\frac{1}{n}$ *V*  $(V_{\cdot})$ In case of our transmission line:  $\; ATTN(db) = 20 \log\left(\frac{V_t}{V_r}\right)$ 

![](_page_17_Picture_7.jpeg)

# **Reflection in transmission line. Loses.**

![](_page_18_Figure_1.jpeg)

**In our case:**  $Attn(200 ft) = 20 \log \left( \frac{4.18}{3.54} \right) \approx 1.46 dB$ 

**Where it is coming from?**

![](_page_18_Figure_4.jpeg)

![](_page_18_Picture_5.jpeg)

## Different cables loses.

![](_page_19_Figure_1.jpeg)

# Loses. Frequency dispersion.

![](_page_20_Figure_1.jpeg)

![](_page_20_Picture_2.jpeg)

# Loses. Frequency dispersion.

![](_page_21_Figure_1.jpeg)

![](_page_21_Figure_2.jpeg)

![](_page_21_Picture_3.jpeg)

# **Reflection in transmission line**

**Resistive load Z<sub>L</sub>=R<sub>L</sub>** 

$$
\frac{V_i + V_r}{V_i - V_r} = \frac{R_L}{Z_k} \quad \text{or} \quad V_r = \frac{R_L - Z_k}{R_L + Z_k} V_i
$$

**Shorted line R<sub>L</sub>=0**  $\rightarrow$  **V<sub>r</sub> = - V<sub>i</sub>** 

![](_page_22_Figure_4.jpeg)

![](_page_22_Picture_5.jpeg)

# **Reflection in transmission line.**

**Resistive load ZL=R<sup>L</sup>**

illinois.edu

![](_page_23_Figure_2.jpeg)

![](_page_23_Figure_3.jpeg)

# Thévenin's theorem

![](_page_24_Picture_1.jpeg)

**Any combination of batteries and resistances with two terminals can be replaced by a single voltage source e and a single series resistor r**

![](_page_24_Picture_3.jpeg)

**Léon Charles Thévenin (1857–1926)**

**Hermann Ludwig Ferdinand von Helmholtz (1821-1894)** 

![](_page_24_Figure_6.jpeg)

![](_page_24_Picture_7.jpeg)

illinois.edu

9/12/2016 Spring 2016 Spring 2016

## Thévenin's theorem. Transmission line.

![](_page_25_Figure_1.jpeg)

*From this equivalent equation we can find the maximum possible power delivered to R<sup>L</sup>*

$$
P = I^2 R_L = \frac{\left(2V_I\right)^2}{\left(R_L + Z\right)^2} R_L
$$

![](_page_25_Picture_4.jpeg)

illinois.edu

![](_page_25_Picture_7.jpeg)

### Thévenin's theorem. Experiment.

![](_page_26_Figure_1.jpeg)

![](_page_26_Figure_2.jpeg)

**This experiment better to perform on RG 8U cable because of lower attenuation**

**RL=, amplitude of the pulse at the end of line is expected to be 2V<sup>i</sup> , where V<sup>i</sup> is the amplitude of the incident pulse**

![](_page_26_Picture_5.jpeg)

![](_page_27_Figure_1.jpeg)

### **Reflection. Inductive load. Experiment**

![](_page_28_Figure_1.jpeg)

![](_page_28_Picture_2.jpeg)

-6

 $-200$ 

200

400

600

time (nS)

800

1000

1200

### **Reflection. Inductive load.**

![](_page_29_Figure_1.jpeg)

![](_page_29_Picture_2.jpeg)

#### Appendix #1.

### **Export graphs from Origin**

![](_page_30_Picture_19.jpeg)

![](_page_31_Picture_0.jpeg)

#### **Reminders**

**1. The reports should be uploaded to the** *proper* **folder and** *only* **to the proper folder**

**For example folder** *Frequency domain analys\_L1* **should used by students from L1 section only**

**I would recommend the file name style as:**

![](_page_31_Picture_5.jpeg)

**Lab section Lab number Your name**

**You do not need to submit two copies in pdf and in MsWord formats**

**2. Origin template for this week Lab:**

**\\engr-file-03\phyinst\APL Courses\PHYCS401\Common\Origin templates\Transmission line\Time trace.otp**

![](_page_31_Picture_12.jpeg)

![](_page_32_Picture_0.jpeg)

![](_page_32_Picture_1.jpeg)

#### **y = f(x1, x2 ... xn)**

![](_page_32_Figure_3.jpeg)

**2 2**  $1 \mid U \rightarrow i \mid$  $(x_i, \Delta x_i) = \sqrt{2 \Delta x_i}$ *n* |  $\Delta$ *f* |  $\Box$  $i^{j}$   $\rightarrow$   $i^{j}$   $i^{j}$   $\rightarrow$   $i^{j}$   $\rightarrow$   $i^{j}$  $i=1$   $\begin{array}{c} \mathbf{C} \mathbf{\mathcal{A}}_i \end{array}$ *f*  $\left| \int_{1}^{2} \right|$  $f(x_i, \Delta x_i) = \sqrt{2 \Delta x_i^2 + \Delta x_i^2}$  $\mathbf{Z}$  *dx*,  $\mathbf{X}$  $\Delta f(x, \Delta x) = \left| \sum_{n=1}^{n} \left[ \frac{\partial f}{\partial x} \right]^{2} \cdot \Delta x^{2} \right|$  $\sum_{i=1}$   $\left[\frac{cy}{\partial x_i}\right] \cdot \Delta x_i^2$ 

 $0^{(2, 0)}$  $f_0(L,C) = \frac{1}{2\pi} \sqrt{\frac{1}{LC}}$  $f_0(L,C) = \frac{1}{2\pi} \sqrt{\frac{1}{LC}}$ 

**Derive resonance frequency** *f* **from measured inductance** *L±∆L* **and capacitance** *C±∆C*

**Error propagation. Example.**

\n**frequency**

\n
$$
f_0(L, C) = \frac{1}{2\pi} \sqrt{\frac{1}{LC}}
$$
\nductance

\n
$$
L_1 = 10 \pm 1 \text{mH}, \quad C_1 = 10 \pm 2 \mu \text{F}
$$
\n
$$
\Delta f(L, C, \Delta L, \Delta C) = \sqrt{\left[\frac{\partial f}{\partial L}\right]^2 \cdot \Delta L^2 + \left[\frac{\partial f}{\partial C}\right]^2 \Delta C^2}
$$
\nResults:

\n
$$
\frac{1}{2}C^{-\frac{3}{2}}
$$
\n**Results:**

\n
$$
\frac{1}{2}C^{-\frac{3}{2}}
$$
\n**If**  $L_1, C_1$  **= 503.29212104487Hz**

\n
$$
\Delta f = 56.26977 \text{Hz}
$$
\n**If**  $L_1, C_1$  **= 503.56Hz**

\n**Spring 2016**

\n**Spring 2016**

$$
\frac{\partial f}{\partial L} = \frac{-1}{4\pi} C^{-\frac{1}{2}} L^{-\frac{3}{2}};
$$
  
\n
$$
\frac{\partial f}{\partial C} = \frac{-1}{4\pi} L^{-\frac{1}{2}} C^{-\frac{3}{2}};
$$
  
\n**Results:**  
\n**f(L<sub>1</sub>, C<sub>1</sub>)=50**  
\n**AF=56.269**

**2 1 L**<sub>**1**</sub> **L**<sub>**1**</sub> **L**<sub>**1**</sub> **L**<sub>**1**</sub> **L**<sub>**1**</sub> **L**<sub>**1**</sub> **L**<sub>**1**</sub> **L**<sub>**1**</sub> **L**<sub>**1**</sub> **L**<sub>**1**</sub> **L**<sub>**1 C**<sub>1</sub> **D2 LF**<br> **1 E**  $\left(\frac{\partial f}{\partial L}\right)^2 \cdot \Delta L^2 + \left[\frac{\partial f}{\partial C}\right]^2 \Delta C^2$ <br> **Results:**<br> **f(L<sub>L</sub>C<sub>1</sub>)=503.29212104</sub> Leading Example.**<br>  $L_z = \frac{1}{2\pi} \sqrt{\frac{1}{LC}}$ <br>  $10 \pm 1 \text{mH}, C_1 = 10 \pm 2 \mu \text{F}$ <br>  $\frac{\partial f}{\partial L}$ <br>  $L = 503.29212104487 \text{Hz}$ <br> **Leading C<sub>1</sub>** = 503.29212104487Hz<br> **Leading C<sub>1</sub>** = 503±56Hz<br> **Leading C<sub>1</sub>** = 503±56Hz<br> **Leading C<sub>**</sub> **Results: f(L<sup>1</sup> ,C1 )=503.29212104487Hz ∆f=56.26977Hz**

**f(L<sup>1</sup> ,C1 )=503±56Hz**

![](_page_33_Picture_8.jpeg)

### **Error propagation. Example.**

 $L_1 = 10 \pm 1$  mH,  $C_1 = 10 \pm 1$  μF

**Where these numbers are coming from?**

**1. Using commercial resistors, capacitors, inductances…** 

![](_page_34_Picture_4.jpeg)

**2. Measuring the parameters using standard equipment**

#### **SENCORE "Z" meter model LC53**

**Capacitance measuring accuracy ±5% Inductance measuring accuracy ±2%**

**Agilent E4980A Precision LCR Meter**

**Basic accuracy ±0.05%**

![](_page_34_Picture_10.jpeg)

![](_page_34_Picture_11.jpeg)

![](_page_34_Picture_12.jpeg)

Origin uses the **Levenberg–Marquardt** algorithm for nonlinear fitting From experiment you have the array  $(x_i, y_i)$  of independent and dependent variables:  $\mathbf{x}_i$  (e.g. f- frequency) and  $\mathbf{y}_i$  (e.g. magnitude of the signal) and you have optimize the vector of fitting parameters  $\beta$  of your model function  $f(x, \beta)$  in order to minimize the sum of squares of deviations: **Monlinear fitting. Mail**<br> **enberg-Marquardt** algorithm for nonlinear fit<br>
nave the array  $(x_i, y_i)$  of independent and<br>
ency) and  $y_i$  (e.g. magnitude of the signal) an<br>
ting parameters  $\beta$  of your model function  $f(x,$ <br>
q **inear fittilum**<br> **inear fittilum**<br> **i.g. magnitude of to the end of the end of the end of the attions:<br>
<b>i**  $-f(x_i, \beta)$ <sup>2</sup><br> **parameters.** In sor<br> **y** situations the comberg%E2%80%! **Nonlinear fitting. Main idea**<br> **Eventors Marquardt algorithm for nonlinear fitting**<br>
have the array  $(x_i, y_i)$  of independent and dependent<br>
quency) and  $y_i$  (e.g. magnitude of the signal) and you have<br>
fitting parameters **Nonlinear fitting. Main idea**<br>
rg-Marquardt algorithm for nonlinear fitting<br>
the array  $(x_i, y_i)$  of independent and dependent<br>
and  $y_i$  (e.g. magnitude of the signal) and you have<br>
parameters  $\beta$  of your model function

$$
S(\boldsymbol{\beta}) = \sum_{i=1}^{m} \big[ y_i - f(x_i, \boldsymbol{\beta}) \big]^2
$$

Important point is the choice of fitting parameters. In some cases the algorithm

will work with  $\beta = (1,1...1)$ , but in many situations the choice of more realistic

parameters will lead to solution

For details go to:

*[http://en.wikipedia.org/wiki/Levenberg%E2%80%93Marquardt\\_algorithm](http://en.wikipedia.org/wiki/Levenberg%E2%80%93Marquardt_algorithm) K. Levenberg. "A Method for the Solution of Certain Non-Linear Problems in Least Squares".The Quarterly of Applied Mathematics, 2: 164-168 (1944).*

illinois.edu

**Appendix #4.** 

9/12/2016 Spring 2016 Spring 2016

#### Appendix #5.

#### **Unknown Load Simulation**

#### • **Transmission line. Unknown load simulation**

![](_page_36_Figure_3.jpeg)

#### **Location:**

**\\engr-file-03\PHYINST\APL Courses\PHYCS401\Lab Software And Manuals\LabSoftware\Transmission lines**

![](_page_36_Picture_6.jpeg)

#### • **Transmission line. Unknown load simulation**

![](_page_37_Figure_1.jpeg)

#### **Location:**

**\\engr-file-03\PHYINST\APL Courses\PHYCS401\Lab Software And Manuals\LabSoftware\Transmission lines**

![](_page_37_Picture_4.jpeg)

illinois.edu

9/12/2016 Spring 2016 Spring 2016 38